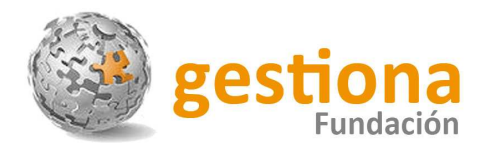

## **EJEMPLO INFORME INDIVIDUAL EVALUACIÓN DE COMPETENCIAS**

El objetivo de este documento es mostrar los resultados de un test cualquiera, en este caso, la Batería Psicopedagógica EVALUA, de una forma más sencilla, gráfica y unificada.

Una vez corregido el test, en la primera hoja de cálculo del documento, a la que hemos llamado **"DATOS"**, se codifican todas las puntuaciones obtenidas.

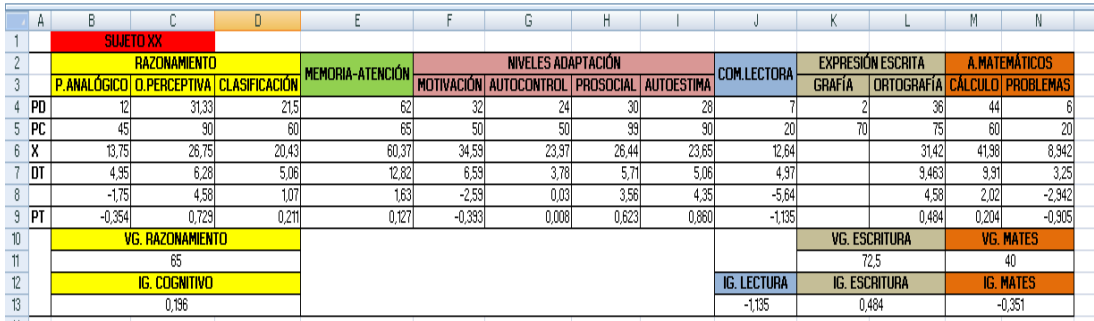

Aquí se recoge la siguiente información:

- El **Nombre** del sujeto,
- Sus **Puntuaciones Directas, PD**.
- Sus **Puntuaciones Centiles (PC)**, en función de la puntuación directa obtenida. Esta puntuación indica el tanto por ciento de sujetos de la población normativa a que dicho sujeto es superior en el test.
- La **Media (X)** de la prueba y la **Desviación Típica (DT)**, que son dos estadísticos obtenidos durante el estudio de los resultados de la prueba. Estos valores son universales y fijos para todos los sujetos que realicen el test.
- La **Puntación Típificada (PT)**, que es el resultado de restar a la Puntuación Directa del sujeto, la Media del baremo y dividirlo por la Desviación Típica del baremo en cada prueba.

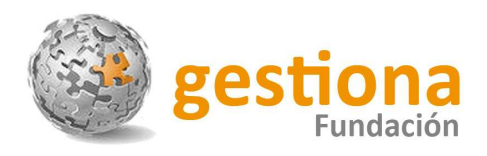

Este dato nos informa de la posición del sujeto respecto a la posición media dentro de la curva normal, es decir, el número de desviaciones típicas que se aleja el sujeto de la media del baremo.

- Además aparecen recogidos todos los nombres de la pruebas realizadas, así como las valoraciones e índices generales obtenidos a través las mismas:
	- o **Valoración Global del Razonamiento (VG.Razonamiento)**: promedio de las puntuaciones centiles de las pruebas que conforman el bloque de Bases del Razonamiento.
	- o **Índice General Cognitivo (IG. Cognitivo)**: promedio de las puntuaciones tipificadas obtenidas en las pruebas que conforman el mismo.
	- o **Índice General de Lectura (IG. Lectura)**: promedio de las puntuaciones tipificadas obtenidas en las pruebas que conforman el mismo.
	- o **Valoración Global de la Escritura (VG. Escritura)**: promedio de las puntuaciones centiles de las pruebas que conforman el bloque de Escritura.
	- o **Índice General de Escritura (IG. Escritura)**: promedio de las puntuaciones tipificadas obtenidas en las pruebas que conforman el mismo.
	- o **Valoración Global de Matemáticas (VG. Mates)**: promedio de las puntuaciones centiles de las pruebas que conforman el bloque de Aprendizajes Matemáticos.
	- o **Índice General de Matemáticas (IG. Mates)**: promedio de las puntuaciones tipificadas obtenidas en las pruebas que conforman el mismo.

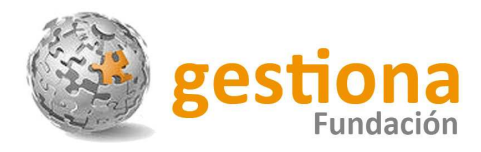

A continuación hay otras cinco hojas de cálculo que representan de manera gráfica los datos recogidos en la primera hoja.

Estas hojas son las siguientes:

• **"CONJUNTOS"**: muestra una visión global de las puntuaciones directas, centiles y tipificadas obtenidas por el sujeto en las diferentes pruebas del test.

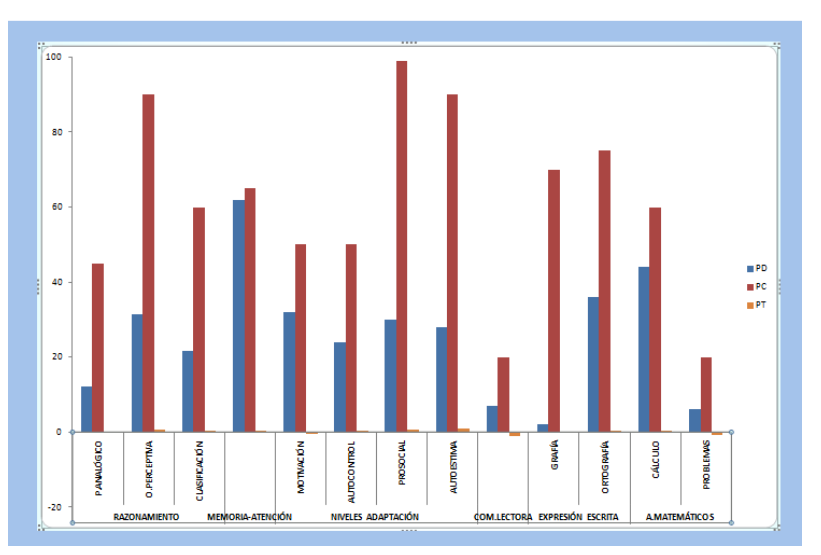

• **"CENTILES"**: muestra las puntuaciones centiles obtenidas por el sujeto en las diferentes pruebas del test.

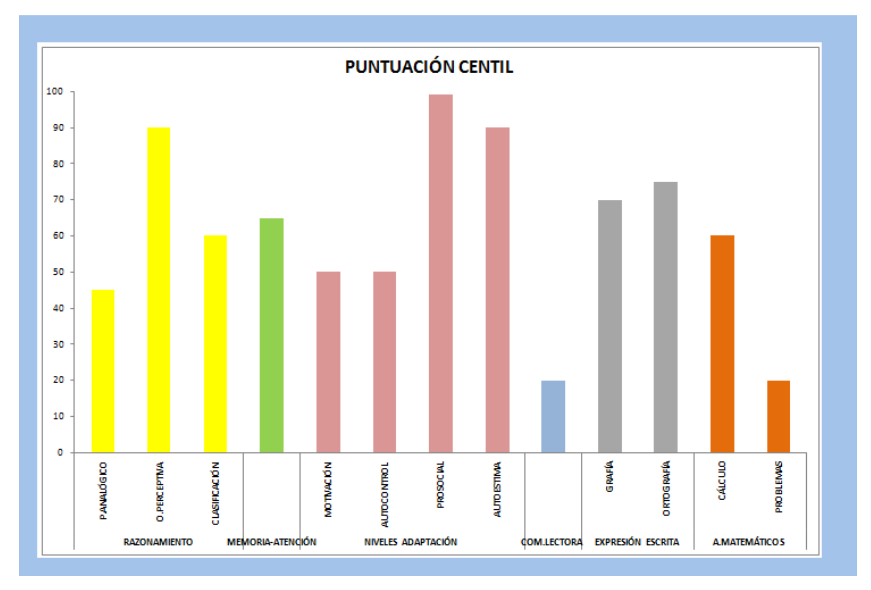

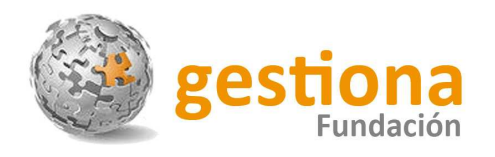

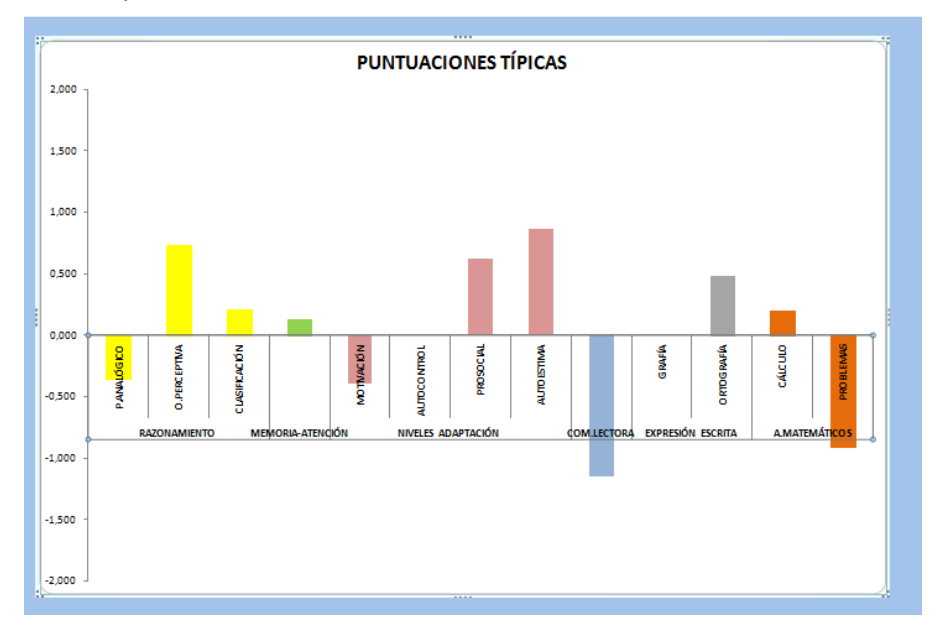

• **"TÍPICAS"**: muestra las puntuaciones tipificadas obtenidas por el sujeto en las diferentes pruebas del test.

• **"VALORACIÓN GLOBAL"**: muestra los tres valores globales (Razonamientos, Escritura y Matemáticas) obtenidos en el test.

![](_page_3_Figure_4.jpeg)

![](_page_4_Picture_0.jpeg)

• **"ÍNDICES GENERALES"**: muestras los cuatro índices generales (Cognitivo, Lectura, Escritura y Matemáticas) obtenidos en el test.

![](_page_4_Figure_2.jpeg)

Como información añadida, se ha codificado cada prueba de un color para que sea más fácil su reconocimiento e interpretación.

De esta forma, también se puedes llevar a cabo análisis comparativos con el grupo normativo y la muestra total de sujetos a los que se les haya pasado el test.